# **FACULDADE PATOS DE MINAS CURSO DE ENGENHARIA CIVIL**

**ANGÉLICA RODRIGUES DE MELO ROBERTA MONYELLE DE OLIVEIRA VINÍCIO DOUGLAS VIEIRA**

# **UTILIZAÇÃO DE SIG PARA SELEÇÃO DE ÁREAS PARA A IMPLANTAÇÃO DE ATERRO SANITÁRIO NO MUNICÍPIO DE PATOS DE MINAS-MG**

**PATOS DE MINAS 2019**

# **ANGÉLICA RODRIGUES DE MELO ROBERTA MONYELLE DE OLIVEIRA VINÍCIO DOUGLAS VIEIRA**

# **UTILIZAÇÃO DE SIG PARA SELEÇÃO DE ÁREAS PARA A IMPLANTAÇÃO DE ATERRO SANITÁRIO NO MUNICÍPIO DE PATOS DE MINAS-MG**

Trabalho de Conclusão de Curso apresentado à Faculdade Patos de Minas como requisito para obtenção do grau de Bacharel em Engenharia Civil.

Orientador: Prof. Me Gabriel José da Silva

**PATOS DE MINAS 2019**

FACULDADE PATOS DE MINAS DEPARTAMENTO DE GRADUAÇÃO EM ENGENHARIA Curso de Bacharelado em Engenharia Civil

## **ANGÉLICA RODRIGUES DE MELO ROBERTA MONYELLE DE OLIVEIRA VINÍCIO DOUGLAS VIEIRA**

# **UTILIZAÇÃO DE SIG PARA SELEÇÃO DE ÁREAS PARA A IMPLANTAÇÃO DE ATERRO SANITÁRIO NO MUNICÍPIO DE PATOS DE MINAS- MG**

Banca Examinadora do Curso de Bacharelado em Engenharia Civil, composta em 23 de maio de 2019.

Trabalho de Conclusão de Curso aprovado, pela comissão examinadora constituída pelos professores:

> Orientador: Prof.º Me. Gabriel José da Silva Faculdade Patos de Minas

Examinador: Prof.º Esp. Raquel Resende Rocha Faculdade Patos de Minas

Examinador: Prof.º Me. Willyder Leandro Rocha Peres Faculdade Patos de Minas

### **AGRADECIMENTOS**

Agradecemos aos nossos pais, pelos princípios passados e lições de vida. Aos irmãos pelo estímulo e apoio incondicionais, familiares que sempre estiveram ao nosso lado vibrando com cada realização.

A Deus por ser a origem de esperança e energia, direcionando nossos passos nos momentos mais difíceis desse longo trajeto

Aos colegas e amigos conquistados ao longo do curso, aos professores pela dedicação e pelos conhecimentos repassados para a nossa formação tanto profissional quanto pessoal.

E ao nosso orientador, professor Me. Gabriel José da Silva, pela paciência, disponibilidade, orientação e ensino transmitidos para a composição e realização deste trabalho.

.

### **RESUMO**

A disposição imprópria de resíduos sólidos é um obstáculo árduo enfrentado nos dias atuais. A destinação final acaba se tornando um problema ambiental e socioeconômico, e os aterros sanitários são uma alternativa eficaz para o descarte dos rejeitos. Entretanto, para a implantação de um novo aterro, a seleção da área deve atender a critérios ambientais, econômicos e operacionais, podendo se tornar um processo complicado. Neste trabalho, objetivou-se a realização de estudos para identificar, por meio de ferramentas disponíveis nos SIG, áreas com aptidão para a implantação de um aterro sanitário, analisando os critérios de seleção, classificando assim locais possíveis dentro do município de Patos de Minas-MG. Foram gerados mapas temáticos com cada critério utilizado determinando-se a possibilidade ou não da implantação de um novo aterro no município. Assim, ter-se-ia áreas apropriadas e inapropriadas. Por fim, os mapas foram sobrepostos obtendo-se um mapa com as localizações possíveis segundo os critérios estabelecidos.

**Palavras-chave:** Aterro sanitário. Localização. Sistemas de informações geográficas.

## **ABSTRACT**

Improper disposition of solid waste is a difficult hurdle faced today. The final destination ends up becoming an environmental and socioeconomic problem, and landfills are an effective alternative for waste disposal. However, for the implementation of a new landfill, the selection of the area must meet environmental, economic and operational criteria, and may become a complicated process. In this work, the objective was to carry out studies to identify, through tools available in GIS, areas with aptitude for the implantation of a sanitary landfill, analyzing the selection criteria, classifying possible locations within the municipality of Patos de Minas-MG. Thematic maps were generated with each criterion used determining whether or not a new landfill could be built in the municipality. Thus, appropriate and inappropriate areas would have been created. Finally, the maps were superimposed, obtaining a map with the possible locations according to the established criteria.

**Keywords:** Landfill. Location. Geographic Information Systems.

# **LISTA DE GRÁFICOS**

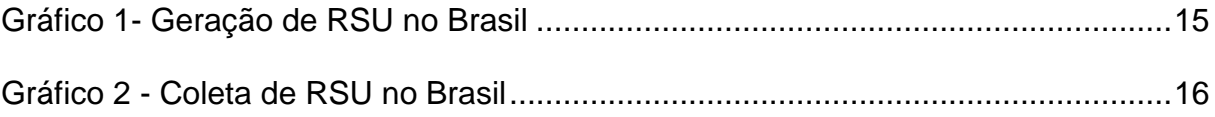

# **LISTA DE FIGURAS**

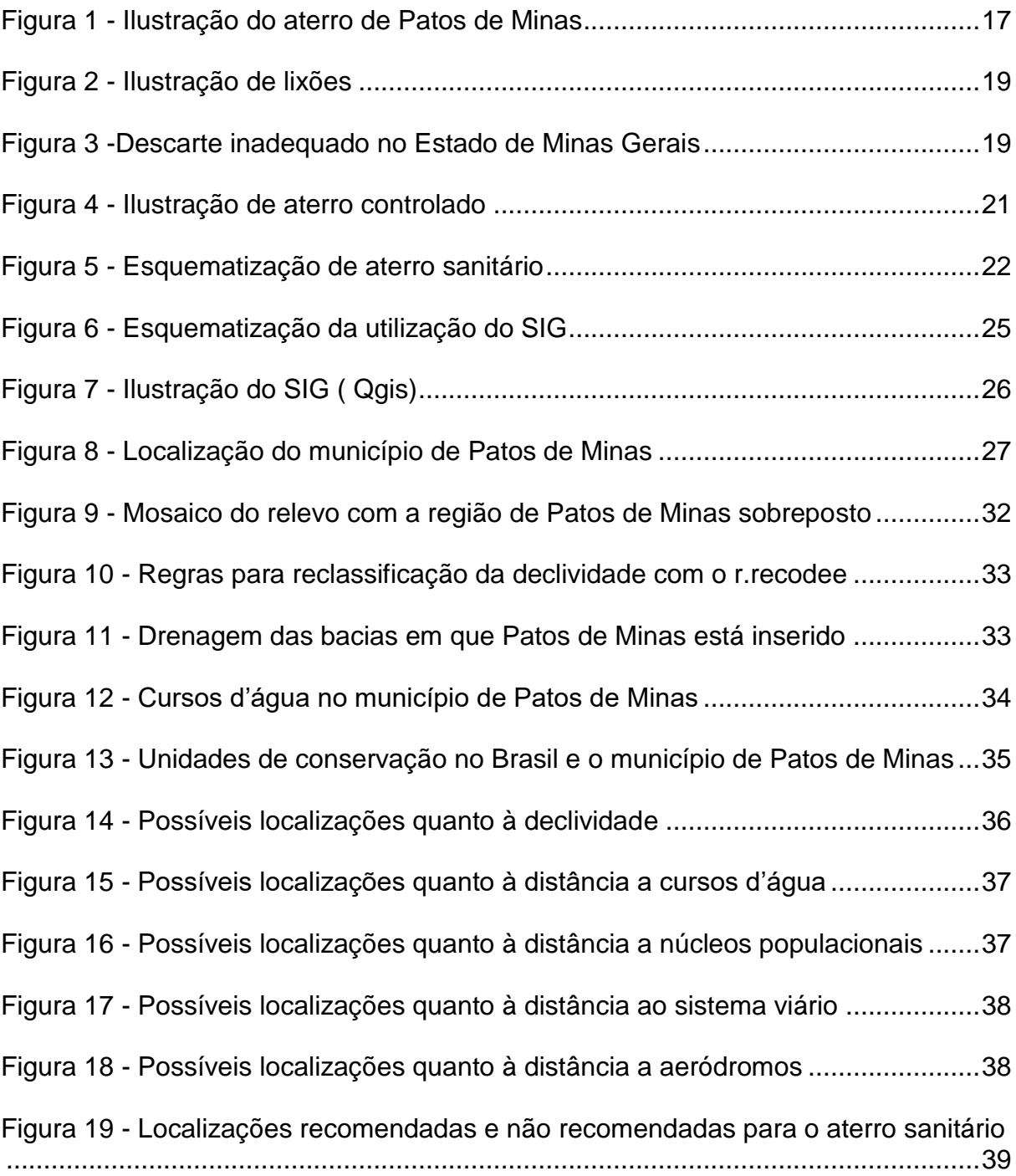

# **LISTA DE QUADROS**

Quadro 1 - [Aplicação de ferramentas SIG em áreas do conhecimento](#page-25-1) ....................25

Quadro 2 - [Resumo dos critérios adotados para localização do novo aterro sanitário](#page-30-0)  [de Patos de Minas.....................................................................................................30](#page-30-0)

# **LISTA DE TABELA**

Tabela 1 - [Quantidade diária de resíduos sólidos domiciliares e/ou públicos](#page-18-0)  [encaminhados para diferentes formas de destinação final \(2000 e 2008\)](#page-18-0) ................18

# **SUMÁRIO**

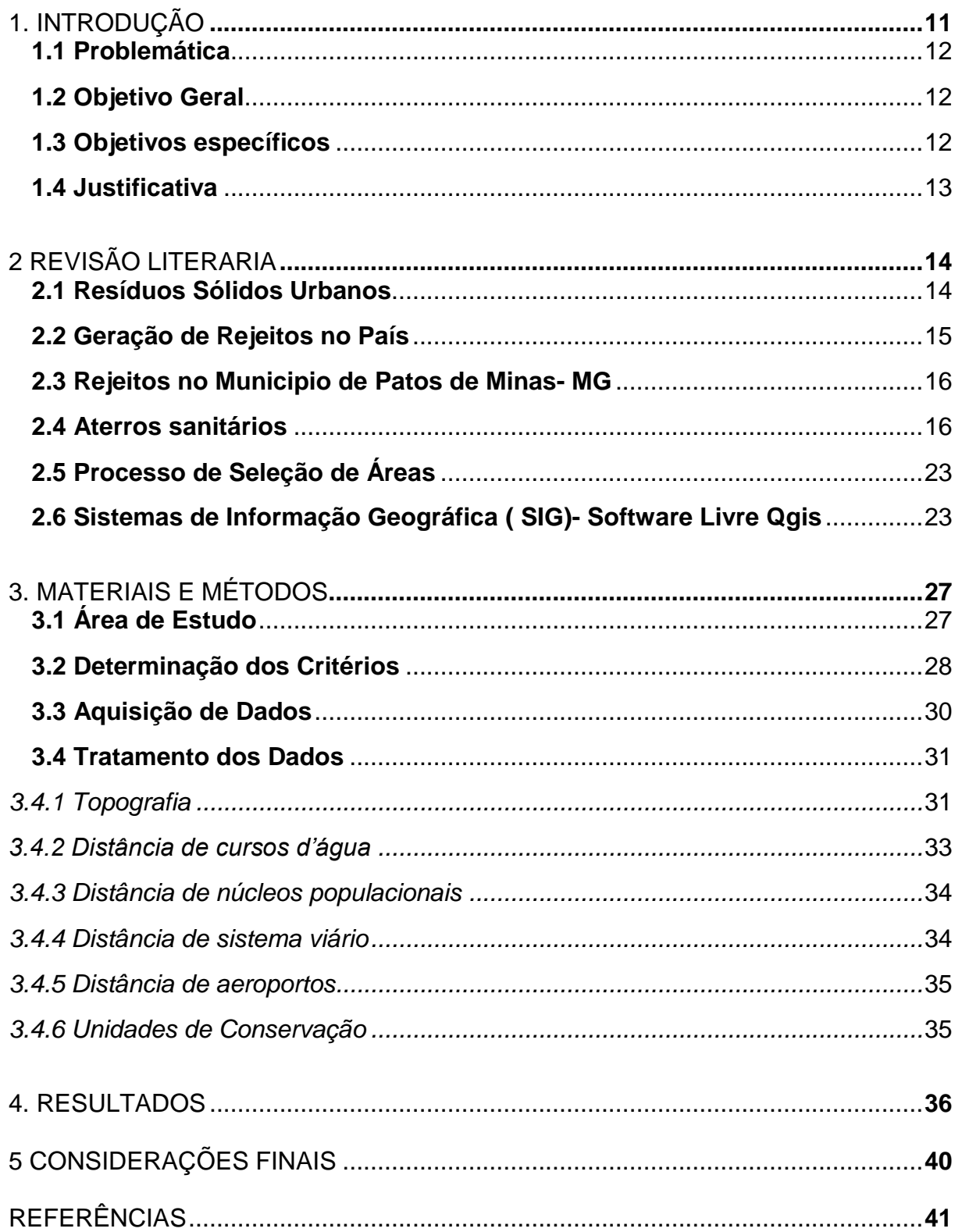

# <span id="page-11-0"></span>**1 INTRODUÇÃO**

A geração de resíduos sólidos urbanos (RSU) no país é crescente ao longo dos anos, em função do crescimento da população e do aumento do consumo de produtos. Além disso, a falta de tratamento e disposição final de forma correta dos resíduos sólidos leva o país a um estado alarmante.

A destinação final dos RSU é um problema econômico e ambiental tendo em vista a necessidade de acomodação correta segundo a legislação vigente. Dentre as formas para disposição final dos rejeitos têm-se os aterros sanitários, que satisfazem às necessidades de proteção do meio ambiente e à legislação brasileira vigente. Entretanto, os aterros sanitários necessitam de grandes áreas para a sua construção e uma localização seguindo inúmeros critérios estabelecidos pelas normas e legislações federal, estaduais e municipais (1)

Atualmente, existem normas técnicas e legislações que norteiam a seleção de áreas para projetar e implantar aterros sanitários com critérios a serem atendidos. A identificação local para implantar um aterro é um processo que exige a compatibilização de variáveis sociais, ambientais e econômicas, visto que precisa de uma análise criteriosa dos parâmetros com o objetivo de reduzir os impactos produzidos. Dentre os critérios pode-se citar: proximidade dos recursos hídricos, resistência do solo aos efeitos contaminantes, proteção de áreas de preservação, distância dos aglomerados urbanos, tamanho da área disponível, e a distância entre a coleta e a disposição (2).

A seleção de áreas para a localização de um aterro sanitário, é um processo. Dentre as tecnologias disponíveis existe os Sistemas de Informações Geográficas (SIG) que são programas computacionais que contém ferramentas adequadas para analisar, manipular e apresentar dados georreferenciados, de forma que a tomada de que necessita do emprego de tecnologias que tornem possível a visualização de mapas e de informações diversas.

A determinação de áreas aptas à implantação de um aterro sanitário significa tomar decisão dentre as possibilidades existentes, com base em alguns critérios, os quais, conforme a teoria da decisão, representam uma base mensurável e avaliável, e constituem um fator de restrição ou não (3).

Ou seja, é um processo de decisão de natureza multicritério, no qual são considerados diversos atributos, e implica na análise e seleção de áreas aptas dentre as alternativas possíveis. Desta forma são necessários estudos realizados por profissionais habilitados que indiquem a área mais propícia para a estocagem destes resíduos (4).

#### <span id="page-12-0"></span>**1.1 Problemática**

Dificuldade em localizar áreas para a disposição final dos resíduos sólidos urbanos RSU que atendam a legislação vigente.

#### <span id="page-12-1"></span>**1.2 Objetivo Geral**

Selecionar um local com potencial adequado para a implantação de um novo aterro sanitário no município de Patos de Minas através do uso de Sistemas de Informações Geográficas (SIG).

#### <span id="page-12-2"></span>**1.3 Objetivos específicos**

- Definição de critérios significativos para a seleção de um local que atenda a legislação vigente.
- Aplicação de análise multicritério através de softwares SIG.
- <span id="page-12-3"></span>• Seleção de áreas com potencial para a implantação de novo aterro sanitário.

#### **1.4 Justificativa**

Em decorrência do crescimento urbano e populacional, a quantidade produzida de resíduos sólidos urbanos (RSU) aumentou significativamente. A destinação final adequada destes resíduos, segundo a legislação, deve ser em aterros sanitários, que atendam critérios ambiental, social e econômico.

<span id="page-13-0"></span>Ressalta-se que em Patos de Minas o aterro sanitário existente encontra-se em fase final de sua vida útil, o que torna necessário a seleção de outro local para a implantação de um novo aterro sanitário.

## **2 REVISÃO LITERÁRIA**

#### <span id="page-14-0"></span>**2.1 Resíduos sólidos urbanos**

O lixo gerado pela população é causador de grandes impactos ambientais, tendo em vista que a maioria dos municípios do país não esta preparado para o crescimento populacional e não tem infraestrutura adequada para a destinação final desses resíduos.

A definição de resíduos sólidos pela norma ABNT NBR 10.004 (2004) é dada pelo texto a seguir:

> Resíduos nos estados sólidos e semi-sólidos, que resultam de atividades de origem industrial, doméstica, hospitalar, comercial, agrícola, de serviços e de varrição. Ficam incluídos nessa definição os lodos provenientes de sistemas de tratamento de água, aqueles gerados em equipamentos e instalações de controle de poluição, bem como determinados líquidos cujas particularidades tornem inviável o seu lançamento na rede pública de esgoto ou corpos de água, ou exijam para isso soluções técnicas e economicamente inviáveis em face a melhor tecnologia disponível (5).

A NBR 10004 faz distinção nos resíduos devido à fatores como a periculosidade, propriedades físicas, químicas ou infectocontagiosas, que podem apresentar risco à saúde pública.

Dessa forma, os resíduos são distribuídos em três classes, sendo:

- a) Resíduos classe I perigosos;
- b) Resíduos classe II não-inertes;
- c) Resíduos classe III inertes.

Respectivamente, os resíduos classe I (perigosos) são aqueles que apresentam periculosidade com pelo menos uma das características como inflamabilidade, corrosividade, reatividade, toxicidade e patogenicidade. Já os resíduos classe II (não-inertes) podem ter propriedades tais como: combustibilidade, biodegradabilidade ou solubilidade em água. A classe III (inertes) apresenta resíduos que, quando submetidos a contato estático ou dinâmico com água destilada ou deionizada, à temperatura ambiente, conforme teste de solubilização,

não tiverem nenhum de seus constituintes solubilizados a concentrações superiores aos padrões de potabilidade de água (5).

#### <span id="page-15-1"></span>**2.2 Geração de rejeitos no país**

Segundo a Associação Brasileira de Empresas de Limpeza e Resíduos Especiais – ABRALPE, em 2017 a geração de lixo anual foi de 78,4 milhões de toneladas, o que demonstra uma retomada no aumento em cerca de 1% em relação a 2016 (6).

Cabe ressaltar que a destinação final adequada de resíduos abrange também a recuperação, reciclagem e reutilização entre outras abrangidas pelos órgãos competentes visando regulamentação especifica para evitar danos à saúde e segurança publica e assim diminuindo os impactos ambientais, disposta na Lei 12.305 de agosto de 2010, Inciso VII do Artigo 3° (5).

No entanto, no ano de 2017 foram registrados mais de 71,6 milhões de toneladas de lixos coletados, apontando que o índice de coleta no Brasil chega a 91,2% é cerca de 6,9 milhões de toneladas de lixo são descartados de forma incorreta (6).

<span id="page-15-0"></span>O gráfico 1 demostra que no período entre 2016 e 2017 a geração de RSU per capita foi de 0,48% e o total atingia 1%, chegando a 214.868 toneladas diárias de RSU no país (6).

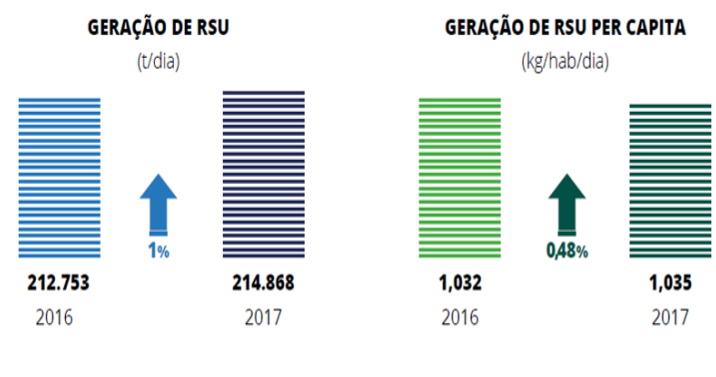

Gráfico 1- Geração de RSU no Brasil

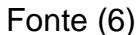

<span id="page-16-0"></span>Os resíduos coletados no ano de 2017 cresceram em comparação com o ano de 2016, mas mesmo com este acréscimo, a coleta de RSU per capita ainda manteve-se acima de 90%, conforme demonstrado no gráfico 2.

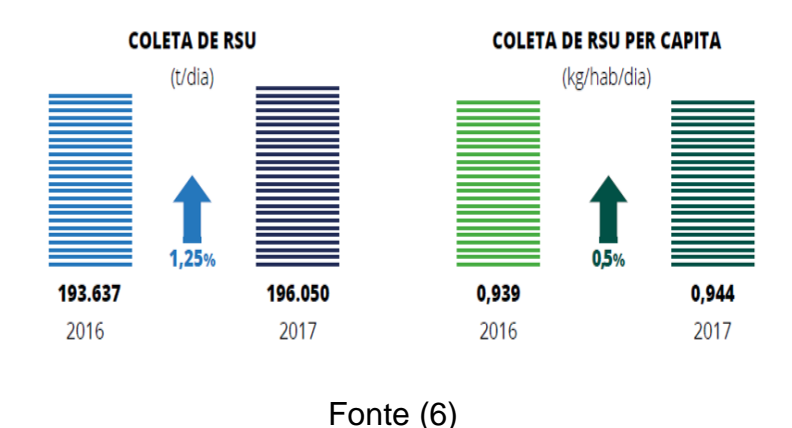

Gráfico 2 - Coleta de RSU no Brasil

<span id="page-16-1"></span>**2.3 Rejeitos no município de Patos de Minas- MG**

O munícipio de Patos de Minas-MG apresenta cerca de 138.710 habitantes segundo dados do Instituto Brasileiro de Geografia e Estatística (IBGE 2010). Gerava àquela época em torno de 60 toneladas de RSU públicos e domiciliares, que por mais de 13 anos foram depositados em lixões, sendo que a partir de 2008 começaram a ser depositados em aterro controlado (7).

Uma das maiores dificuldades enfrentadas pelos administradores do aterro de Patos de Minas é a falta de cuidados da população em geral em relação os resíduos gerados. Atualmente são coletados 0,780 kg/dia/habitante, gerando aproximadamente 118 toneladas de resíduos por dia (8).

<span id="page-17-0"></span>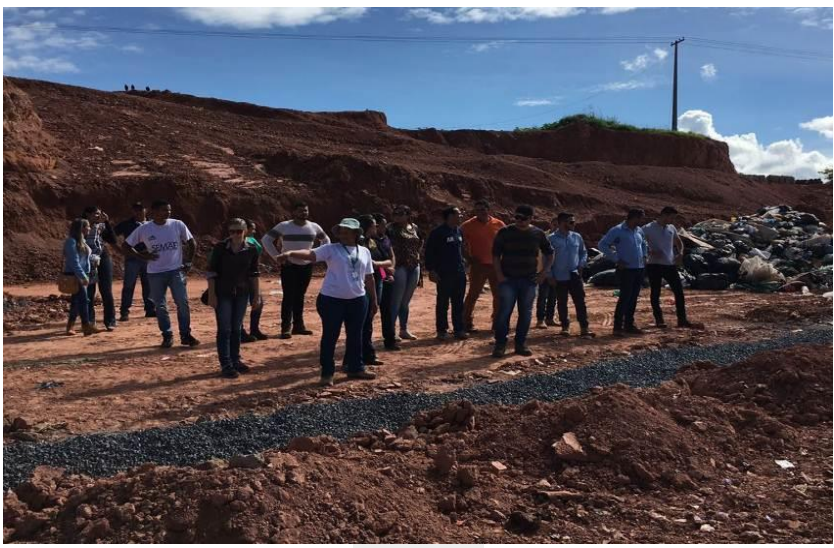

Figura 1 - aterro de Patos de Minas

Fonte (9)

#### <span id="page-17-1"></span>**2.4 Aterros sanitários**

Define-se aterros sanitários com locais construídos para a destinação final de resíduos produzidos pelos seres humanos, podendo ser domésticos, comerciais, hospitalares ou de construções, constituídos de camadas alternadas de lixo e terra para prevenir o mau cheiro e para que não haja a propagação de animais peçonhentos e doenças.

Os aterros sanitários configuram-se, portanto, como uma maneira correta e segura de disposição final do lixo, exigindo para sua eficiência que o processo de seleção da área seja feito de maneira minuciosa e atenda todos os aspectos que interferem nesse processo, com base em normas e diretrizes especificas para o bem-estar do meio ambiente e da população (10) .

Os rejeitos podem ser descartados em diferentes locais, que podem ser classificados como lixões, aterros controlados ou aterros sanitários. Conforme a Pesquisa Nacional de Saneamento Básico (PNSB) realizada no ano de 2008 pelo (IBGE**),** 50,8% dos municípios brasileiros possuem como destinação final de seus resíduos sólidos os lixões, 22,5% usam aterros controlados e 27,7% usam aterros sanitários. como é mostrado na Tabela 1 (11).

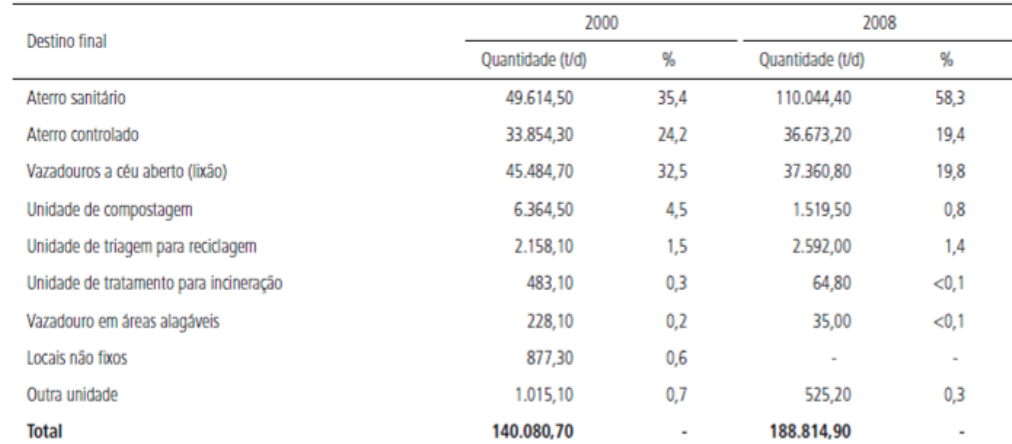

<span id="page-18-0"></span>Tabela 1 - Quantidade diária de resíduos sólidos domiciliares e/ou públicos encaminhados para diferentes formas de destinação final (2000 e 2008)

Fonte: IBGE (2002: 2010a).

Elaboração dos autores.

#### Fonte (12)

No estado de Minas Gerais, dados de 2013 mostram que os aterros sanitários recebiam 10.728 toneladas/dia, tendo havido um aumento para 11.127 toneladas/dia no ano subsequente. Porém, o desafio de diminuir o descarte em lixões ainda é muito grande, em 2013 foram descartados cerca 2.803 toneladas/dia, enquanto que em 2014 foram 2.825 toneladas/dia (13).

Muitas vezes a ausência de consciência e informação da população em relação ao descarte dos RSU, e o descaso dos órgãos públicos é o que acaba levando ao descarte em lugares inadequados como os "lixões". Estes por sua vez são lugares à céu aberto que não oferecem nenhum tipo de tratamento adequado para os resíduos nele dispostos. Isto significa que nos lixões os resíduos provenientes de inúmeros locais, são meramente descartados em um amplo espaço, amontoados, gerando assim um grande impacto à saúde pública e ao meio ambiente (14), conforme demonstrado na Figura 1.

<span id="page-19-0"></span>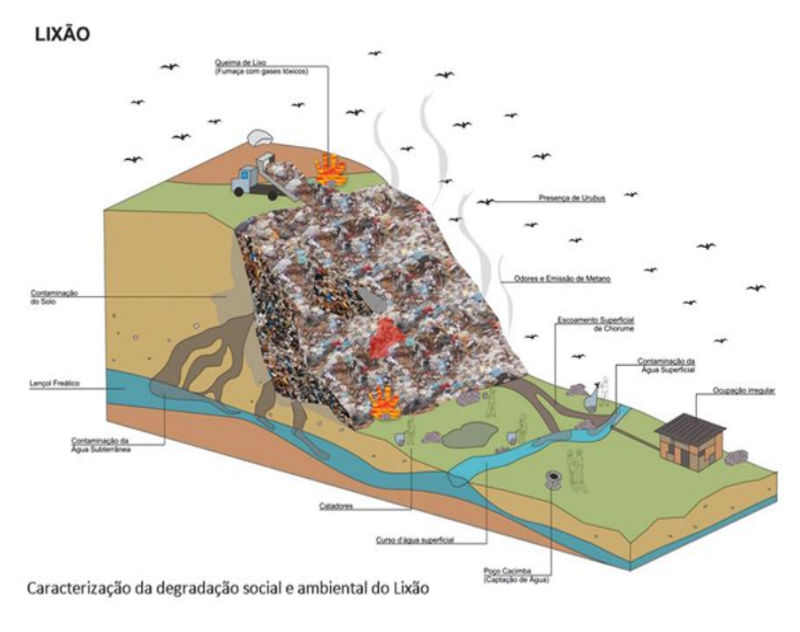

Figura 2 - Ilustração de lixões

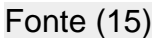

Alguns municípios do Triângulo Mineiro, até meados de 2012, descartavam o lixo de forma incorreta, o que levou o Ministério Público de Minas Gerais a exigir providências das Prefeituras. A Figura 3 mostra a imagem do descarte inadequado de resíduos no Estado de Minas Gerais.

<span id="page-19-1"></span>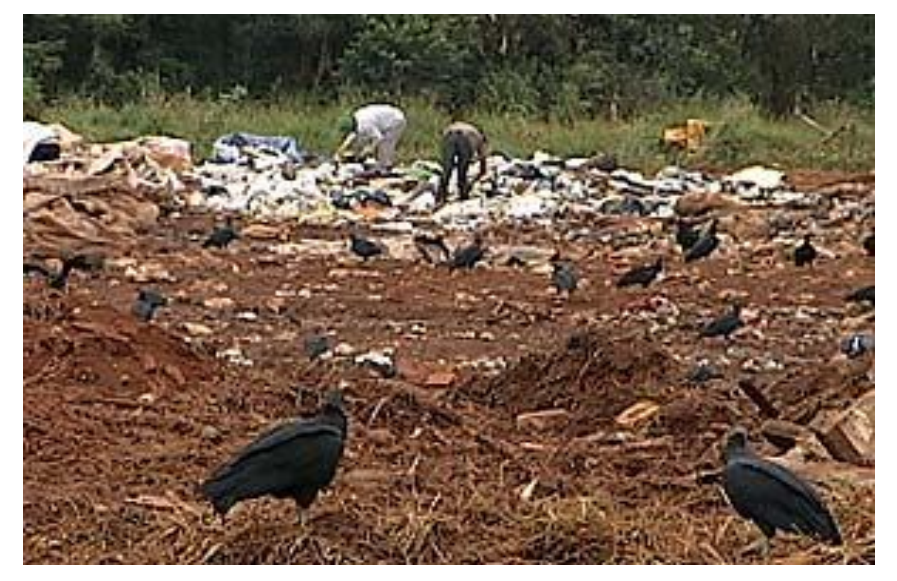

Figura 3 -Descarte inadequado

Fonte (16)

Mais de 800 cidades mineiras não ofereciam destino adequado para os detritos até o ano de 2001. Diante desse fato colocou-se como meta para o final de 2011 a redução de 80% do número de lixões caindo para 172. No entanto, a maioria dos municípios do Estado até então não tomaram providências, demostrando que somente 80 municípios dispõem de aterros apropriados, 136 com usinas de triagem e compostagem, 278 ainda são lixões a céu aberto e 359 respondem a aterro controlado (16).

Os lixões são um problema mundial. A partir da necessidade de se obter melhores condições de descartes dos RSU surgiram as implantações dos aterros. Os aterros são uma forma de acomodação de resíduos, podendo ser dispostos em aterros controlados ou sanitários.

Os aterros controlados são uma das maneiras empregadas para melhor atender o descarte adequado dos resíduos sólidos urbanos gerados nas cidades. Segundo a ABNT NBR8849(1985), o aterro controlado é uma técnica de disposição de resíduos sólidos urbanos no solo, que não causa danos ou riscos à saúde pública e à segurança e minimiza os impactos ambientais. Esse método utiliza princípios de engenharia para confinar os resíduos sólidos, cobrindo os resíduos com uma camada de material inerte na conclusão de cada jornada de trabalho. No entanto, o aterro controlado (figura 4) não possui a impermeabilização de sua base, comprometendo a qualidade do solo e das águas [subterrâneas.](https://portalresiduossolidos.com/o-impacto-dos-residuos-na-agua/) Não possui sistema de tratamento de percolado (chorume mais água de infiltração) ou extração e queima controlada dos gases gerados. Não tem o isolamento previsto, acesso restrito e controle de entrada de RSU, porém acaba sendo uma forma mais favorável do que lixões (17).

<span id="page-21-0"></span>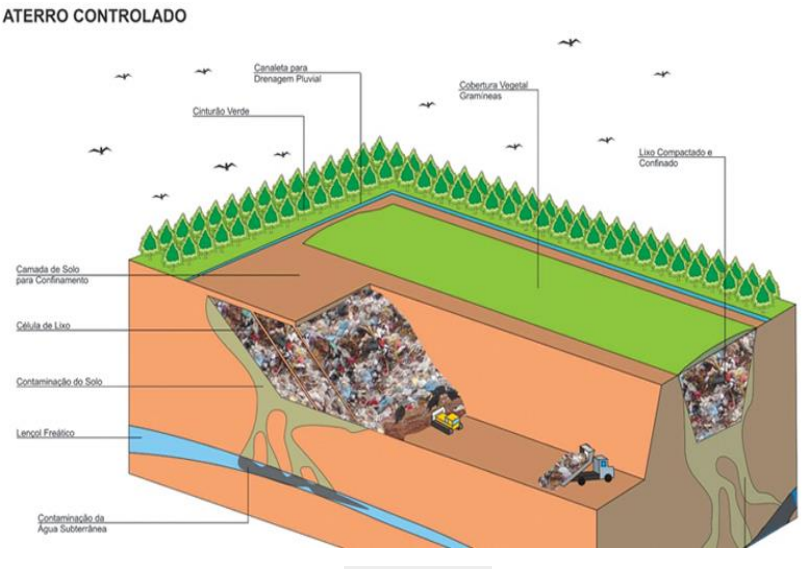

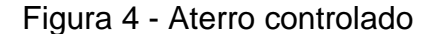

Fonte (15)

Já os aterros sanitários são um agrupamento de processos e sua construção deve obedecer a critérios técnicos específicos em função dos resíduos que vai receber. Desse modo, as operações de rotina devem ser feitas visando evitar problemas como a poluição do solo, corpos hídricos e do ar, através do confinamento dos resíduos em camadas sobre uma base impermeabilizada.

Para a implantação de um aterro sanitário, o projeto deve estar dentro das normas legaisvigentes, para que a área selecionada atenda à exigências, não comprometendo assim o meio ambiente. Segundo a norma técnica NBR 8419, NB 843 (ABNT), que descreve as diretrizes para os elementos essenciais, o projeto para a obra de um aterro sanitário deve ser constituído por memorial descritivo, memorial técnico, cronograma de execução, estimativa de custos, desenhos e eventuais anexos (18).

Todo aterro sanitário antes de ser implantado deve ter licença ambiental, municipal, estadual ou federal expedida pelo órgão competente. O Conselho Nacional do Meio Ambiente (CONAMA) é o órgão responsável pelo o licenciamento dessa atividade através das seguintes resoluções.

> Resolução CONAMA 01/1986 – define responsabilidades e critérios para a Avaliação de Impacto Ambiental e define atividades que necessitam do Estudo de Impacto Ambiental (EIA), bem como do Relatório de Impacto Ambiental (RIMA). Resolução CONAMA 237/1997 – dispõe sobre o sistema de Licenciamento Ambiental, a

regulamentação dos seus aspectos como estabelecidos pela Política Nacional do Meio Ambiente. Resolução CONAMA 308/2002 – estabelece as diretrizes do Licenciamento Ambiental de sistemas de disposição final dos resíduos sólidos urbanos gerados em municípios de pequeno porte. Assim, segundo as diretrizes dessas resoluções, devem ser requeridas as seguintes licenças: Licença Prévia (LP) – é requerida com a apresentação do projeto básico, com vistas à verificação da adequação da localização e da viabilidade do empreendimento. Com base nesse pedido, quando for necessária. (19)

O aterro sanitário deve conter os seguintes fundamentos quanto ao aspecto ambiental: impermeabilização de fundo e lateral; drenagem e tratamento de percolados; drenagem de gases; drenagem de águas superficiais; cobertura. E para garantir o funcionamento correto deve possuir infraestrutura como guarita ou portaria, balança, isolamento da área, sinalização com placas indicativas das unidades e advertência nos locais de risco, cinturão verde de cerca viva com espécies arbóreas no perímetro da instalação, acesso constituído por vias internas e externas, ligação à rede de energia para o uso dos equipamentos e ações de emergência, ligação à rede de telefonia para comunicações internas e externas, abastecimento de água, instalações de apoio operacional; oficina de manutenção e equipamentos para o acompanhamento e controle ambiental. (18). A esquematização de um aterro pode ser vista na figura 5.

<span id="page-22-0"></span>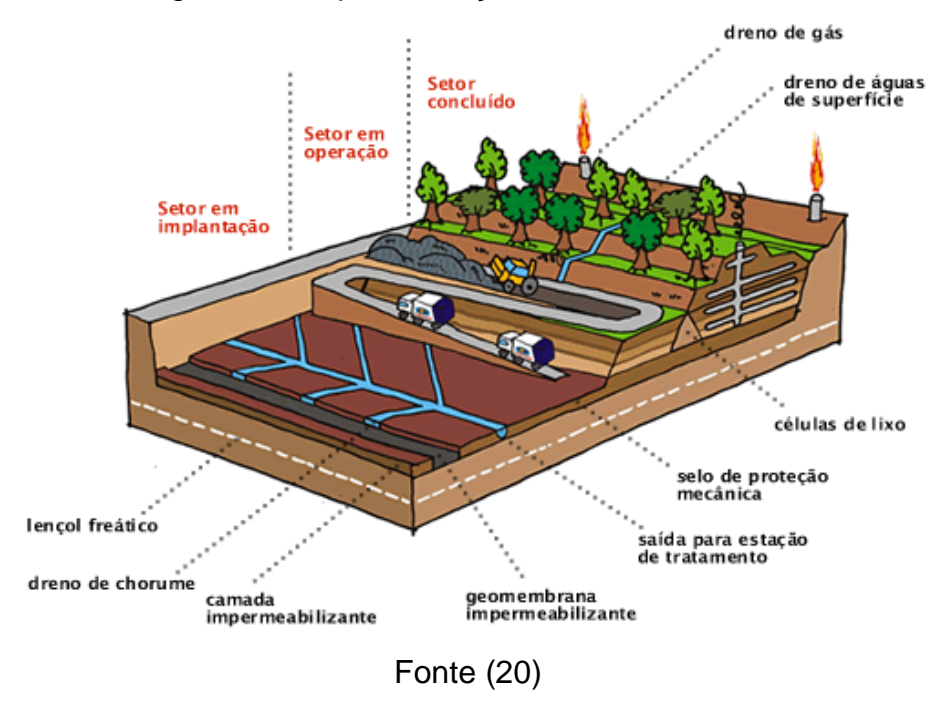

Figura 5 - Esquematização de aterro sanitário

Os aterros sanitários requerem atenção especial e procedimentos específicos que devem ser seguidos desde a seleção do local para a implantação passando pela operação até o seu encerramento. Além de terem vida útil superior a 10 anos, o seu monitoramento deve prolongar-se, no mínimo, por mais 10 anos após o seu encerramento. (21)

A área adequada para se construir um aterro sanitário deve ser selecionada de forma criteriosa, considerando-se as características do local, garantindo a melhor forma para sua implantação, o menor custo, é o bem-estar da população; evitado a contaminação dos recursos naturais; e promovendo a proteção do meio ambiente.

#### <span id="page-23-0"></span>**2.5 Processo de seleção de áreas**

Para que haja a implantação de aterros sanitários há vários critérios que devem ser atendidos. O estabelecimento de um aterro se faz a partir de inúmeros elementos, e estes devem ser fundamentalmente avaliados (20). A seleção de áreas e obras de aterros encontra uma série de limitações devido aos impactos causados, como questões socioambientais. (22)

A fase de seleção de áreas adequada consiste em uma tarefa complexa, pelo fato de abranger diversos aspectos que devem ter os dados levantados, com o intuito de atender exigências técnicas, ambientais e econômicas, sendo assim inicialmente realizada a seleção preliminar de áreas disponíveis para a implantação. (20)

No caso de áreas para a destinação de resíduos sólidos a avaliação deve consistir não somente nos aspectos ambientais e operacionais ou de critérios restritivos, mas devem também verificar os aspectos socioeconômico. (23)

O processo de definição da área de um aterro é feito a partir dos seguintes passos:

- Seleção preliminar das áreas disponíveis no Município;
- Estabelecimento do conjunto de critérios de seleção;
- Definição de prioridades para o atendimento aos critérios estabelecidos;

• Análise crítica de cada uma das áreas levantadas frente aos critérios estabelecidos e priorizados, selecionando-se aquela que atenda à maior parte das restrições por meio de suas características naturais. (20)

A seleção para a implantação deve conter características topográficas, distâncias de áreas urbanas, além de informações hidrológicas ficando distante de nascentes e aeroportos.

Sedo que o processo de seleção pode ser dividido em três fases: a primeira fase consiste na demarcação de zonas favoráveis para a pesquisa de áreas, a segunda fase contempla a seleção de áreas potenciais nas zonas favoráveis, e na terceira e última fase dá-se a escolha da área com aptidão mais favorável. (24)

#### **2.6 Sistemas de Informações Geográficas (SIG)- Software Livre QGis**

Os Sistemas de Informações Geográficas (SIG), consistem em sistemas automatizados para analisar, armazenar e manipular dados geográficos e espaciais.

> O SIG pode ser considerado como a combinação de hardware, software, dados, metodologias e recursos humanos envolvidos que operam de forma coerente para analisar e produzir novas informações geográficas. Parte dos recursos humanos é formada pelos usuários do SIG; em geral, são especialistas que coletam, manuseiam, armazenam, recuperam, examinam e geram novas informações georreferenciadas em um ambiente computacional para solucionar problemas de planejamento e gerenciamento espacial. (20)

Os sistemas de informações são ferramentas extremamente eficazes e vantajosas que possibilitam resultados consistentes, podendo assim ligar gestão de espaço geográfico com perspectivas sustentáveis. É, o importante ressaltar que os SIGs são ferramentas de análise geográfica e interpretação permitindo assim o entendimento do conjunto de dados através do espaço geográfico. (25)

Os SIGs se sobressaem pelo fato de serem muito empregadas na de tomada de decisões nas áreas de conhecimento operacional, gerencial e estratégico conforme pode-se observar no quadro 1.

<span id="page-25-1"></span>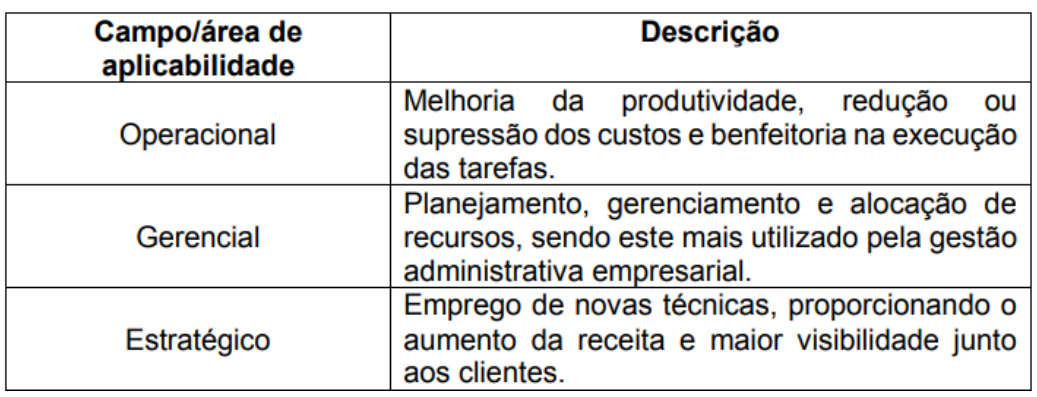

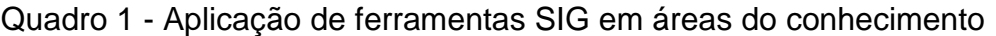

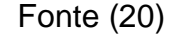

Estes sistemas possibilitam que os dados se organizem e integrem diversas informações, sendo por esse motivo instrumentos essenciais na simulação e de ambientes para a de tomada de decisões. (26)

<span id="page-25-0"></span>Os sistemas facilitam a integração de dados através de uma base de dados. (26) conforme na figura 6.

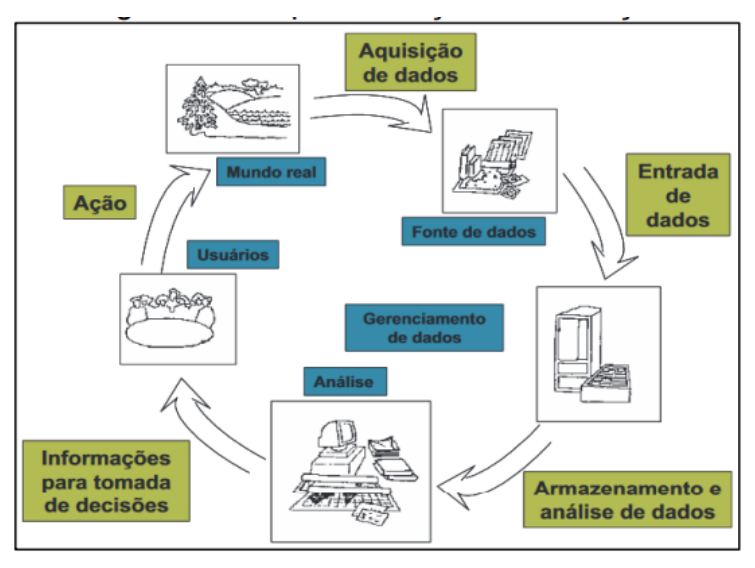

Figura 6 - Esquematização da utilização do SIG

Fonte (20)

Os SIGs resultam da combinação entre três tipos de tecnologias diversos: o sensoriamento remoto, o GPS e o geoprocessamento.

O sensoriamento remoto constitui-se de instrumentos para captar informações e imagens como radares e satélites, oferecendo importantes informações como a extensão de uma área agrícola, o tamanho de uma determinada cobertura vegetal, localizar de focos de incêndios e desmatamentos, o movimento das massas de ar, dentre outros. (27)

O GPS é um dispositivo que cada dia que passa a estar mais presente na vida das pessoas. Na seleção de áreas ele é utilizado mediante a cobertura de satélites, transmitindo informações de qualquer local, a partir de coordenadas geográficas, além de informar as posições de latitude e longitude. (27)

O geoprocessamento entra na etapa de tratamento de dados obtidos por meio dos dois métodos citados acima para a produção de mapas, gráficos e sistemas em geral através softwares que são capazes de adicionar legendas e informações diversas sobre o espaço representado. (27)

Atualmente, existem vários softwares SIG- licenciado segundo a licença pública geral (GNU) tanto comerciais quanto de código livre, dentre os softwares de código livre pode-se citar o Qgis como um importante aliado nas análises espaciais e elaboração de mapas. O Qgis é um projeto oficial da Open Soarce Geospatial Foundation (OSGEO), desenvolvido através de recursos oriundos de doação, funciona em Linux, Unix, Mac OSX, Windows e Android. Além de possuir várias funcionalidades, suporta diversos formatos vetoriais, matriciais (raster) e de outras fontes como xisetxt (28)

<span id="page-26-0"></span>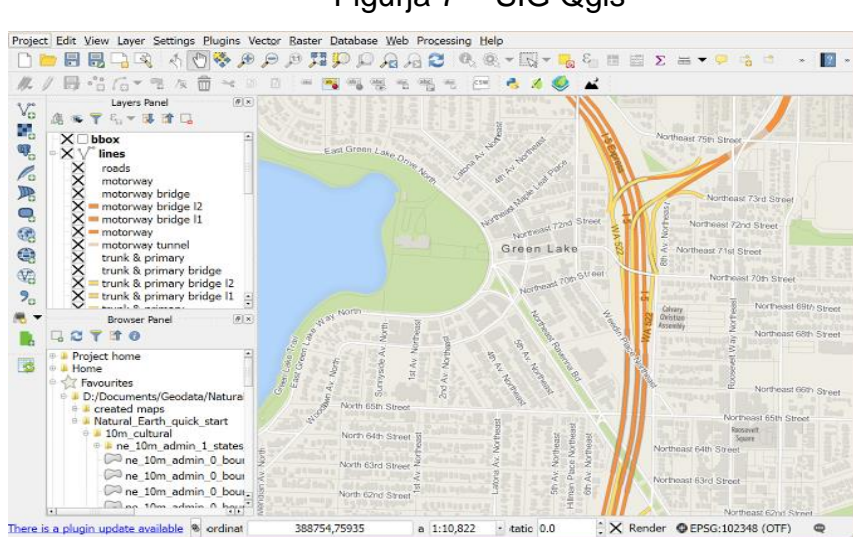

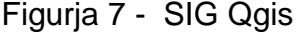

Fonte (28)

## <span id="page-27-1"></span>**3 MATERIAIS E MÉTODOS**

### <span id="page-27-2"></span>**3.1 Área de Estudo**

<span id="page-27-0"></span>Patos de Minas é um município brasileiro localizado no estado de Minas Gerais, Mesorregião do Triângulo Mineiro e Alto Paranaíba. Sua área é de 3.189,006 km², sendo a sua localização mostrada na Figura 8 .

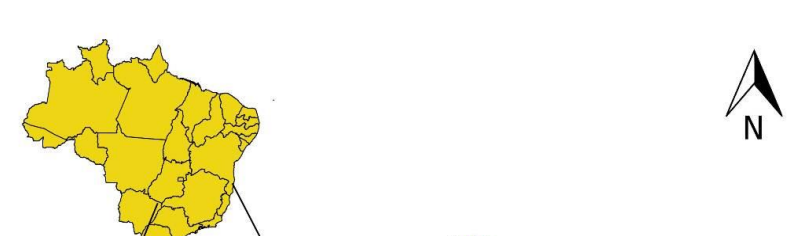

Figura 8 - Localização do município de Patos de Minas

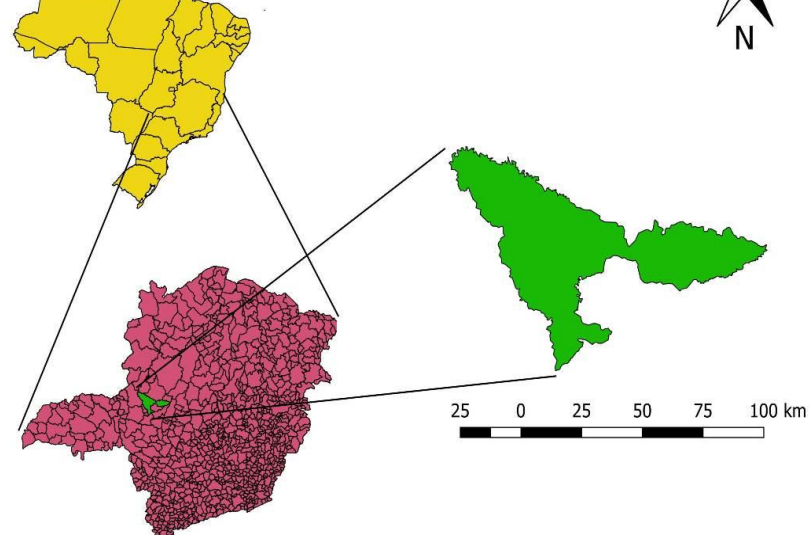

Fonte: (Autores)

O relevo da região é caracterizado por grandes extensões altas e planas, dividido em 5% de área plana, 90% ondulada e 5% de área montanhosa. O município faz parte do bioma Cerrado, assim como 50% do Estado de Minas Gerais. (7)

A partir do ano de 2008 a prefeitura municipal obteve a licença de operação do aterro sanitário, utilizado para a disposição dos resíduos sólidos domiciliares e públicos do município. O lixo recolhido é depositado em uma área rural com 18,73,75 ha.

No decorrer de mais de 10 anos os resíduos do município eram descartados nesta mesma propriedade, sendo dispostos em uma grota expostos a céu aberto, sem nenhum tipo de preparação adequada para minimizar os impactos ambientais e sanitários neste local.

A Fundação Estadual do Meio Ambiente (FEAM) através de instruções normativas, solicitou adaptações na área, as quais começaram em 2003. Com a estruturação foram colocados drenos de gás e chorume e feito o nivelamento do terreno. A partir de então todos os resíduos coletados em Patos de Minas são cobertos e compactados com terra. A disposição inadequada de resíduos por tanto tempo inviabilizou a construção de um aterro sanitário neste local, obrigando assim a reformulação do projeto para um aterro controlado. (7)

Na fase de licença de liberação prévia, a vida útil do aterro era estimada para um período mínimo de 14 anos, a vida útil do aterro atualmente é de aproximadamente 3 anos. Com esgotamento da vida útil de aterro controlado, faz-se necessário a seleção de áreas para a implantação de aterro sanitário.

Parindo do principio que a seleção de um local com menor risco de deterioração do meio ambiente e de menores riscos à saúde publica envolve diversas características da área de estudo é fundamental para a decisão correta a realização de análise espacial que pode ser feita por meio de softwares SIG.

#### <span id="page-28-0"></span>**3.2 Definição dos Critérios**

O primeiro passo deste trabalho foi definir as distâncias que seriam respeitadas. Distâncias à corpos d'água, manchas urbanas, rodovias, aeroportos, área de preservação permanentes, dentre outras. Segundo a ABNT NBR 13.896/1997, Um local para ser utilizado para aterros de resíduos não perigosos deve ser tal que:

a) O impacto ambiental a ser causado pela instalação do aterro seja minimizado;

b) A aceitação da instalação pela população seja maximizada;

c) Esteja de acordo com o zoneamento da região;

d) Possa ser utilizado por um longo espaço de tempo, necessitando apenas de um mínimo de obras para início da operação.

Para que estes pressupostos sejam atendidos, a referida norma cita os seguintes critérios:

- Topografia Recomenda-se locais com declividade superior a 1% e inferior a 30%;
- Recursos hídricos O aterro deve ser localizado a uma distância mínima de 200 m de qualquer coleção hídrica ou curso de água;
- Núcleos populacionais deve ser avaliada a distância do limite da área útil do aterro a núcleos populacionais, recomendando-se que esta distância seja superior a 500 m.
- Vegetação- o estudo macroscópico da vegetação é importante, uma vez que ela pode atuar favoravelmente na escolha de uma área quanto aos aspectos de redução do fenômeno de erosão, da formação de poeira e transporte de odores.

Além destes critérios deve-se considerar :

- Distância mínima de 100 m do sistema viário (DN COPAM nº 118/2008);
- Distância mínima de 300 m de cursos d'água (DN COPAM nº 118/2008); A norma ABNT NBR 13.896 preconiza 200 m, mas neste trabalho é utilizado 300 m por ser uma norma mais restritiva;
- Distância mínima de 9 km de aeroportos (Portaria nº 249/GCS/2011 do Ministério da Defesa);
- Não pode ser construído em unidades de conservação (Lei 9.985/2.000);

Sendo assim, os critérios adotados são mostrados no quadro 2.

<span id="page-30-0"></span>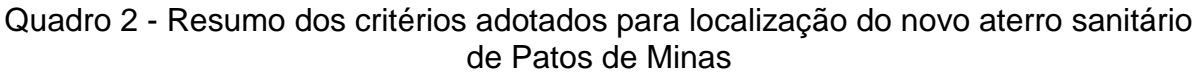

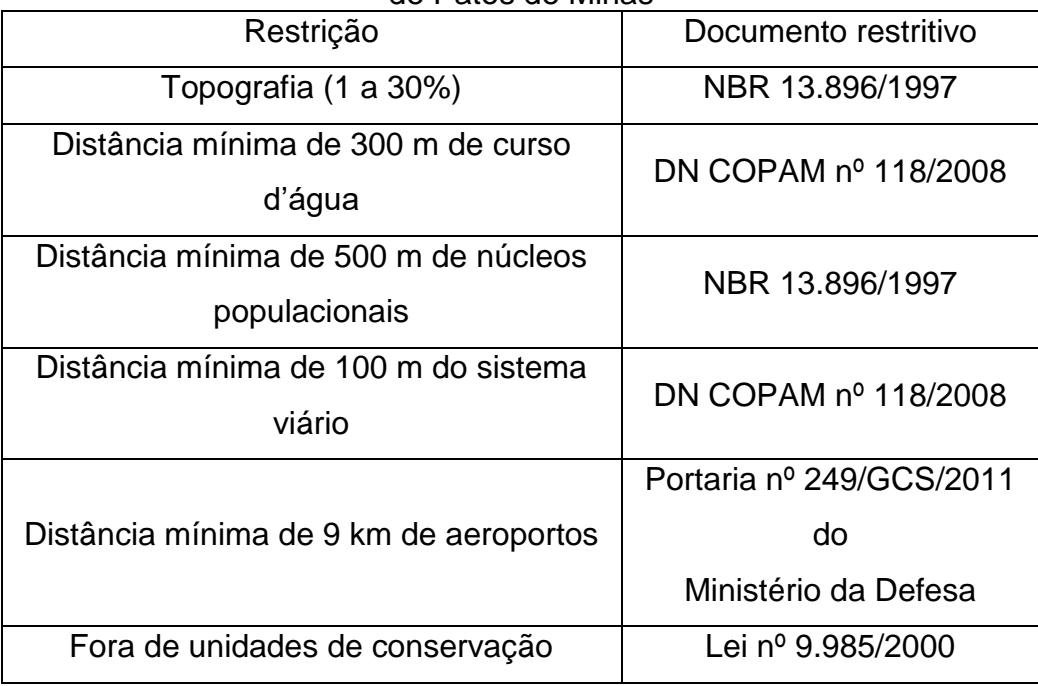

### <span id="page-30-1"></span>**3.3 Aquisição de Dados**

A aquisição de dados é uma etapa de suma importância. Os dados foram adquiridos dos sítios eletrônicos elencados a seguir:

- Topografia: foi utilizado o mapa de relevo produzido pela EMBRAPA, na escala 1: 250.000 (http://www.relevobr.cnpm.embrapa.br/download/index.htm) e dados topográficos disponibilizados pelo INPE ((http://www.dsr.inpe.br/topodata/data/geotiff/).
- Cursos d'água: foram baixados da internet através do site do Instituto Primus (https://www.institutopristino.org.br/atlas/municipios-de-minas-gerais/baixe-osarquivos-shp-e-kml/). Sendo utilizados shapefiles de drenagem do Rio

Paranaíba e do Rio São Francisco, que são as bacias hidrográficas em que o município de Patos de Minas está inserido.

- Núcleos populacionais: os arquivos shapefiles foram obtidos do IBGE.
- Sistema viário: os arquivos shapefiles contendo as rodovias do estado de Minas Gerais foram obtidos do DNIT.
- Aeroportos: os aeródromos existentes no estado de Minas Gerais também foram obtidos através do Instituto Primus.
- Unidades de Conservação: os shapefiles dos arquivos das unidades de conservação foram obtidos do site do Instituto Chico Mendes, subordinado ao Ministério do Meio Ambiente.

#### <span id="page-31-1"></span>**3.4 Tratamento dos Dados**

Para o tratamento de dados foi utilizado o SIG denominado Qgis. Sendo que os mapas com as possíveis localizações foram criados individualmente, transformados do formato vetorial para o formato raster visando facilitar a realização da álgebra de mapas e estabelecer as possíveis localizações. Foram elaborados cinco mapas temáticos com cada uns dos critérios: topografia, distância de corpos d'água, distância de núcleos populacionais, distância de sistema viário, distância de aeroportos e fora de unidades de conservação.

#### <span id="page-31-2"></span>*3.4.1 Topografia*

<span id="page-31-0"></span>Com as imagens de modelo digital de elevação "SE-23-YA", "SE-23-Y-B", SE-23-Y-C" e SE-23-Y-D", foi criado um mosaico. Posterior a isto, foi inserido o mapa do município de Patos de Minas para fazer o recorte da ( figura 9:

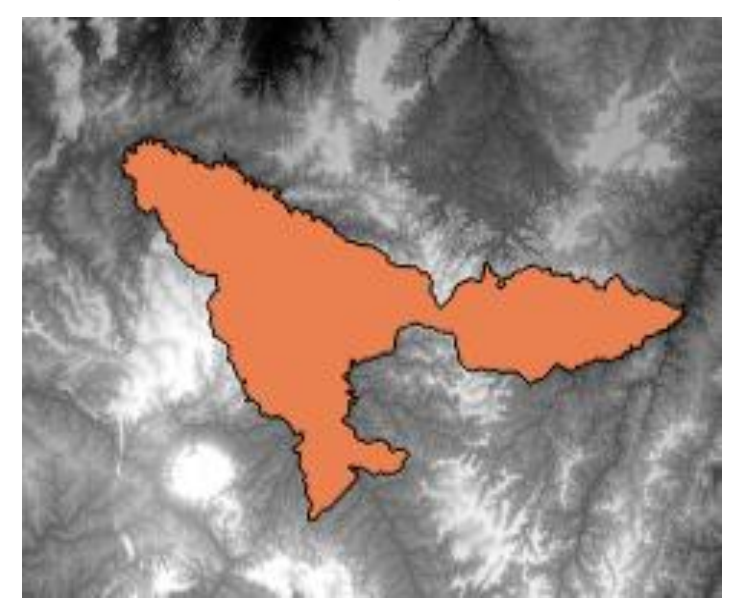

Figura 9 - Mosaico do relevo com a região de Patos de Minas sobreposto

Fonte: (Autores)

Feito isto, foi feito o recorte do relevo com o município para utilizar apenas o relevo do município de Patos de Minas. Depois foi gerado o mapa de declividades, em porcentagem, do município a partir de um MDE (Modelo Digital de Elevação), considerando os valores para a declividade a seguir:

- Até 1%;
- De 1 a 30%;
- Acima de 30%.

Então foi necessário fazer a reclassificação da imagem. Isto foi feito através do algoritmo r.recodee do GRASS ferramenta disponível no Qgis. Como parâmetro para reclassificar foram utilizados as regras:

- Até 1%: reclassificados para valor 0;
- De 1 a 30%: reclassificados para valor 1;
- Acima de 30%: reclassificados para valor 0.

<span id="page-32-0"></span>Como apresentados na figura 10:

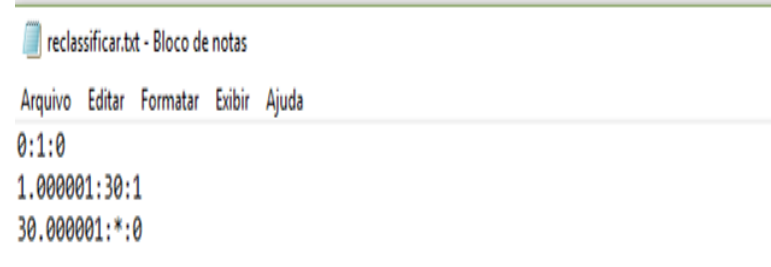

### Figura 10 - Regras para reclassificação da declividade com o r.recodee

#### Fonte: (Autores)

A partir da reclassificação considera-se o valor 0 como as regiões em que não pode ser alocado o aterro sanitário em função da declividade (declividade até 1% e acima de 30%) e o valor 1 como as regiões onde o aterro poderá ser localizado (declividade de 1% até 30%).

### <span id="page-33-1"></span>*3.4.2 Distância de cursos d'água*

Para este trabalho foi considerada a distância mínima de 300 m de cursos d'água (DN COPAM nº 118/2008) por ser mais restritiva do que a ABNT NBR 13896/1997. Os dados referentes com a drenagem do Rio Paranaíba e do Rio São Francisco foram juntados e recortados com base no shapefiles do município de Patos de Minas, como mostrado na Figura 11:

<span id="page-33-0"></span>Figura 11 - Drenagem das bacias em que Patos de Minas está inserido

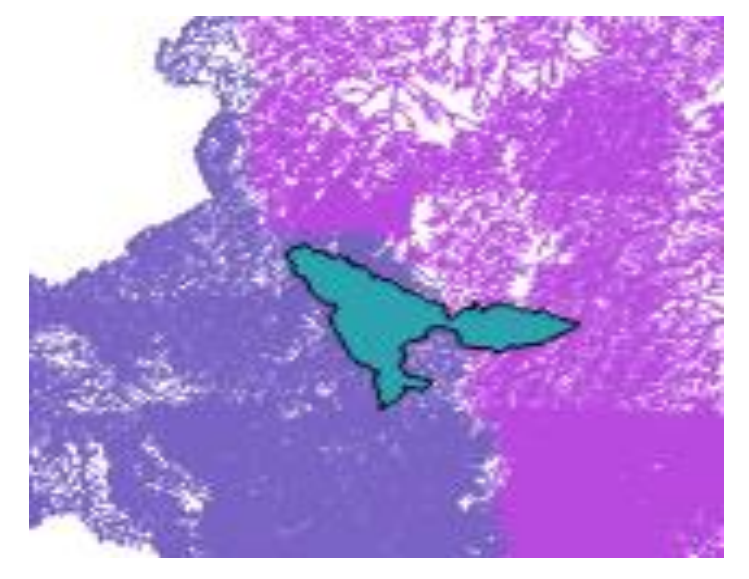

Fonte: (Autores)

<span id="page-34-0"></span>Posteriormente, os cursos d'água foram recortados para restar apenas os cursos d'água dentro do município de Patos de Minas, como é mostrado na Figura 12.

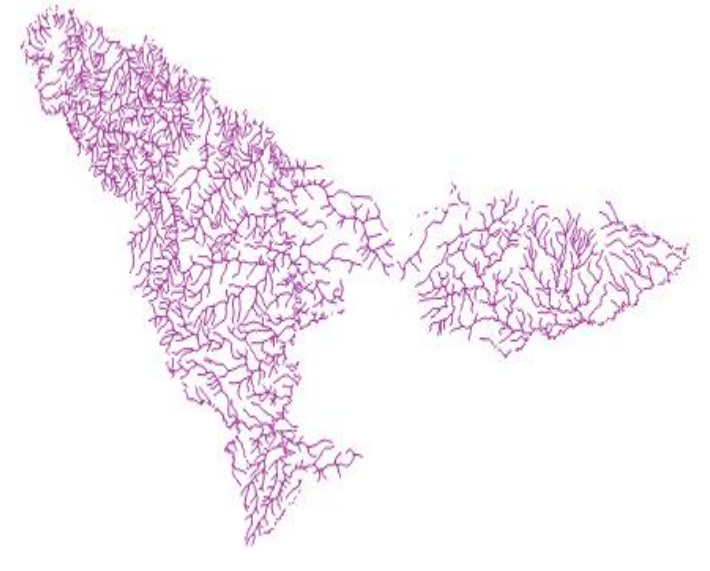

Figura 12 - Cursos d'água no município de Patos de Minas

Fonte: (Autores)

Após isso, foi feito o mapa de distância utilizada a ferramenta *buffer* com 300m dos cursos d'água para restrição quanto à localização do aterro sanitário.

#### <span id="page-34-1"></span>*3.4.3 Distância de núcleos populacionais*

Foi feito o recorte do shapefiles contendo os núcleos populacionais do brasil restando apenas os núcleos inseridos no município de Patos de Minas. Logo foi gerado o mapa de distâncias dos núcleos populacionais utilizando a ferramenta *buffer* com 500 m como restição.

### <span id="page-34-2"></span>*3.4.4 Distância de sistema viário*

Foi feito o recorte do arquivo shapetile do sistema viário do estado de Minas Gerais, restando apenas as que cruzam o município de Patos de Minas.

Posteriormente foi criado o mapa de distância considerando o *buffer* de 100m.

#### <span id="page-35-1"></span>*3.4.5 Distância de aeroportos*

Foi feito o recorte do arquivo shapetile dos aeroportos do estado de Minas Gerais. E posteriormente foi criado o mapa de distância dos aeroportos considerando o *buffer* de 9 km.

#### <span id="page-35-2"></span>*3.4.6 Unidades de Conservação*

A localização do aterro sanitário tem que estar fora de unidades de conservação com a inserção do mapa do município de Patos de Minas sobre o mapa de unidades de conservação é possível verificar que não existem unidades (figura 13).

<span id="page-35-0"></span>Figura 13 - Unidades de conservação no Brasil e o município de Patos de Minas

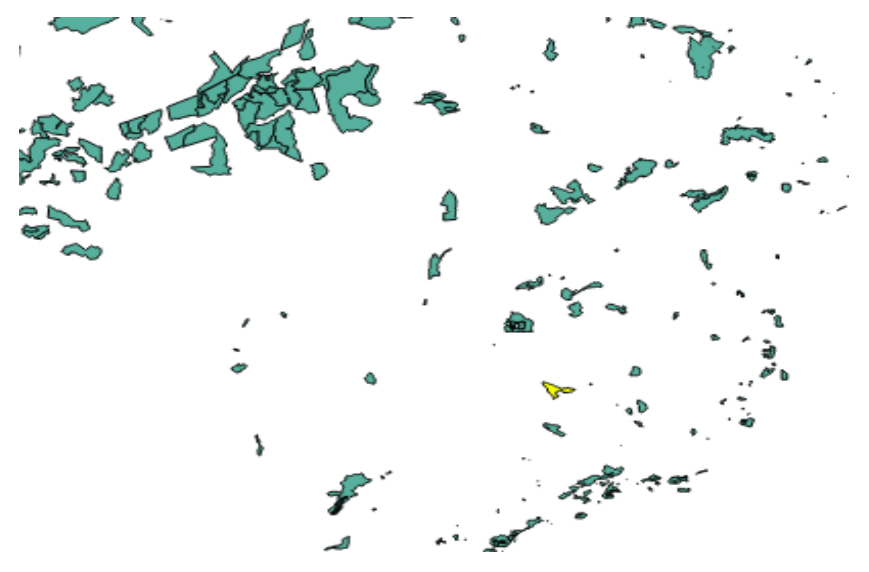

Fonte: (Autores)

### <span id="page-36-2"></span>**4 RESULTADOS E DISCUSSÃO**

O mapa da figura 14 representa as possíveis localizações para o aterro sanitário considerando o critério de declividade. Os locais em preto indicam áreas não aptas para localização do aterro sanitário e os locais em branco indicam as áreas aptas.

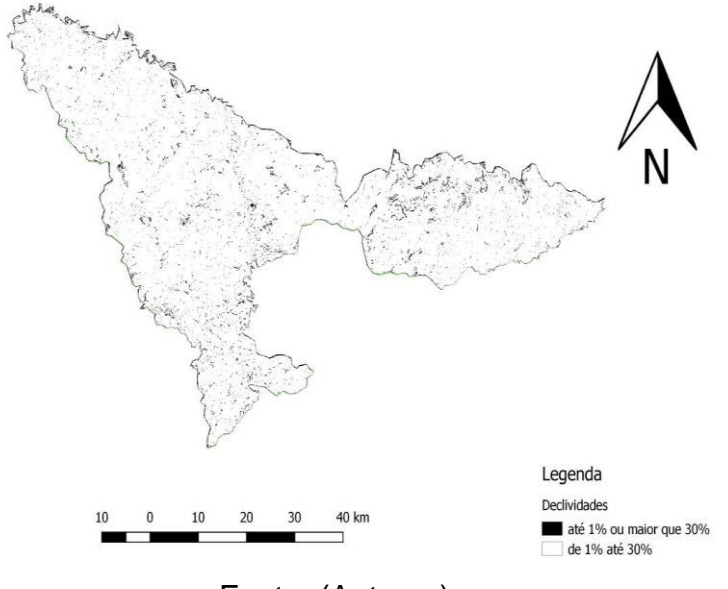

<span id="page-36-0"></span>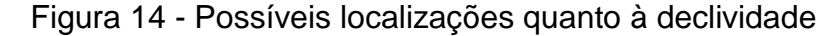

Fonte: (Autores)

Quanto à declividade é possível implantar o aterro sanitário em quase todo o munícipio, com apenas algumas pequenas áreas dispersas. O critério declividade restringe muito pouco as possibilidades para localização do aterro sanitário, o que mostra que a declividade do munícipio é propensa para a sua implantação.

<span id="page-36-1"></span>Quanto ao critério distância mínima de 300m dos cursos d' água (figura 15) as áreas em verde indicam não aptidão e as áreas em branco são as aptas, ou seja, recomendadas para a implantação do aterro sanitário.

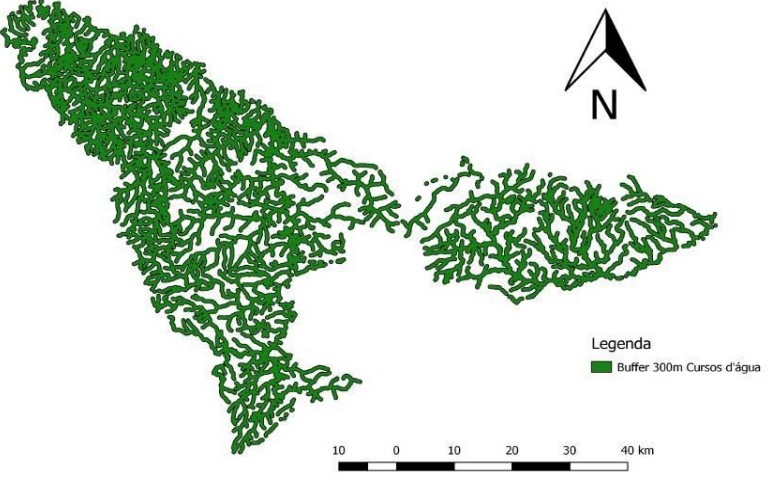

Figura 15 - Possíveis localizações quanto à distância de cursos d'água

Fonte: (Autores)

O critério distancia de cursos d'água restringe mais as áreas disponíveis para a implantação dos aterros sanitários.

O mapa da figura 16 apresenta a distância de núcleos populacionais, é em vermelho são as áreas onde é recomendável a implantação.

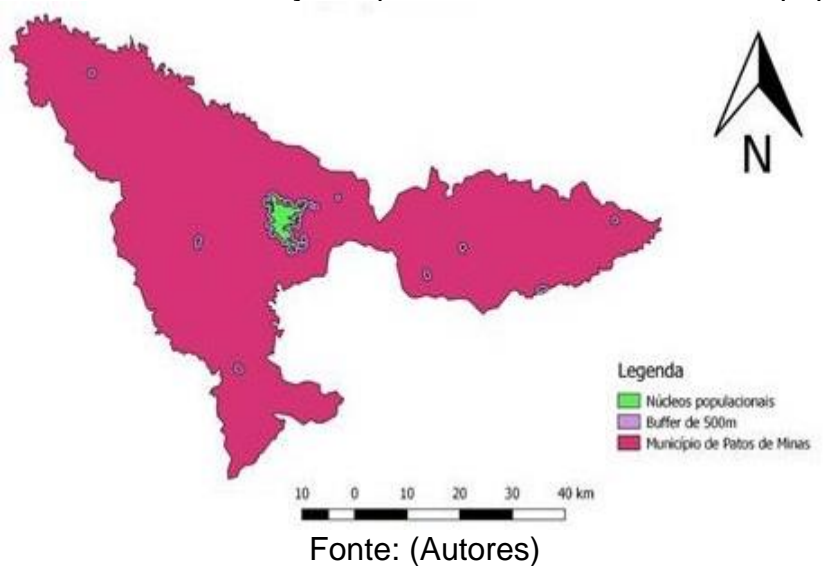

<span id="page-37-0"></span>Figura 16 - Possíveis localizações quanto à distância a núcleos populacionais

Conforme a NBR 13.896/1997 que estabelece a distância mínima de 500 metros de núcleos populacionais, pode-se observar que o distanciamento atende aos requisitos necessários, o que demostra que o município dispõe de uma vasta área com disponibilidade para implantação do aterro sanitário neste critério.

Em relação à distância ao sistema viário a figura 17 apresenta as áreas em roxo as áreas aptas à implantação do aterro sanitário.

<span id="page-38-0"></span>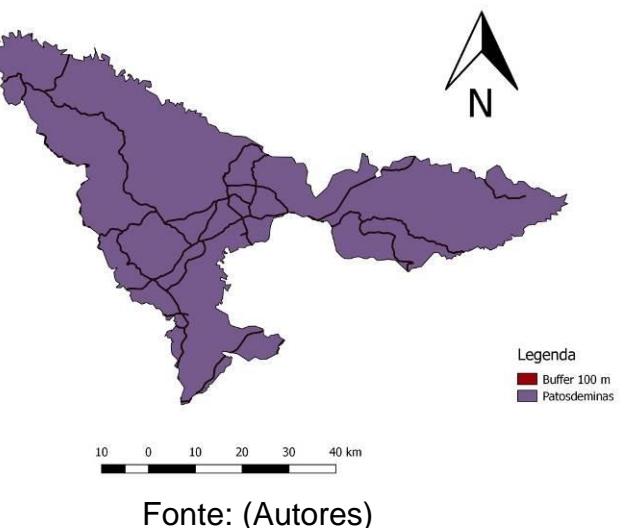

Figura 17 - Possíveis localizações quanto à distância ao sistema viário

<span id="page-38-1"></span>

As possíveis localizações do aterro sanitário quanto à distância de aeroportos são mostradas na figura 18 a área em roxo representa localização não recomendada e a área em azul representa recomendação.

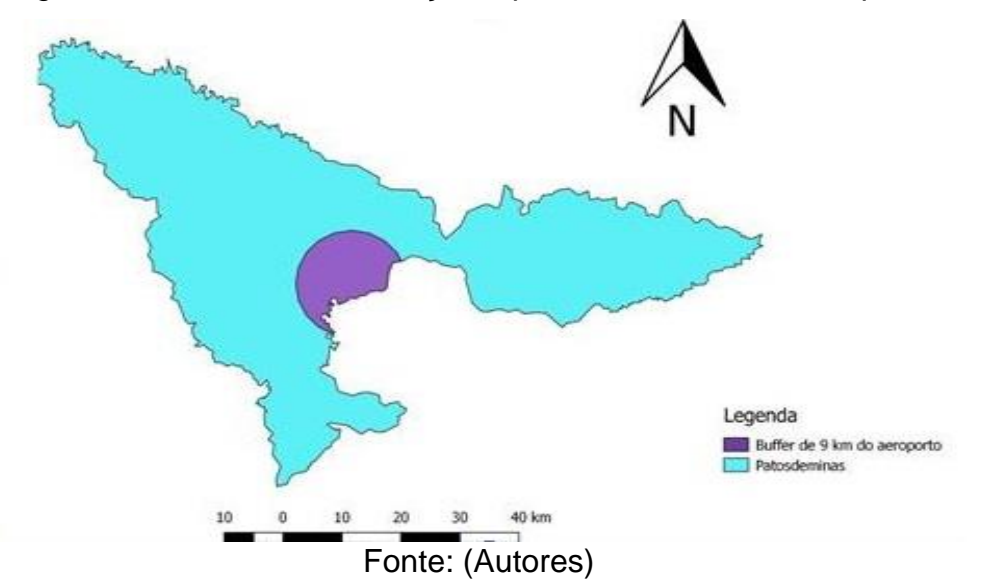

Figura 18 - Possíveis localizações quanto à distância a aeroportos

Quanto ao critério unidades de conservação, como não existem unidades no município toda a área é considerada apta.

Após a junção de todos mapas de critérios foi possível obter o mapa final, figura 19, o qual representa em preto as áreas não aptas e em branco as áreas aptas a receber o aterro sanitário.

> <span id="page-39-0"></span>Legenda Localização do aterro sanitário Localização não aceita Localização aceita  $40 km$

Figura 19 - Localizações recomendadas e não recomendadas para o aterro sanitário

<span id="page-39-1"></span>Fonte: (Autores)

## **5 CONSIDERAÇÕES FINAIS**

A seleção de áreas para a localização de um aterro sanitário é um processo demorado e de suma importância, por haver leis e normas que regulamentam e restringem a implantação do mesmo. Com a utilização do Sistema de Informações Geográficas (SIG) é possível obter resultados mais precisos. Além disso, podem ser feitas simulações rápidas a partir dos dados registrados no sistema, o que possibilita uma análise minuciosa.

<span id="page-40-0"></span>Concluiu-se que a seleção de áreas aptas para a implantação localização do aterro sanitário de Patos de Minas, através dos Sistemas de Informações Geográficas (SIG) é possível e confiável pois leva consideração todos os critérios pré-estabelecidos. Porém, ressalta-se que devem ser considerados critérios em conjunto com os utilizados, além de analisar o tamanho das áreas resultantes bem como a viabilidade real de implantação do aterro sanitário.

## **REFERÊNCIAS**

1 GUEVARA, Miguel David Fuentes et al. Escolha de áreas potenciais para localização de um aterro sanitário no município de Pelotas/RS utilizando sistema de informações geográficas. **Tecnológica**, [s.l.], v. 21, n. 2, p.80-90, 4 jul. 2017. APESC - Associação Pro-Ensino em Santa Cruz do Sul. <http://dx.doi.org/10.17058/tecnolog.v21i2.7837>

2 ANDRADE, A. J.B., BARBOSA, N. P.; **Combinação do método AHP e SIG na seleção de áreas com potenciais para a instalação de aterro sanitário**: caso da ilha do Fogo, na República de Cabo Verde; Revista de Geografia (UFPE) Vol. 32, n.2, p. 248-266, 2015.

3 BORN, Viviane. **Avaliação da Aptidão de Áreas Para a Instalação de Aterro Sanitário Com o Uso de Ferramentas de Apoio à Decisão Por Múltiplos Critérios.** 2013. 103 f. Monografia (Especialização) - Curso de Engenharia Ambiental, Centro Universitário Univates, Lajeado - RS, 2013.

4 CALIJURI, M.; MELO, A. L. O.; LORENTZ, J.F. **Identificação de Áreas para a Implantação de Aterros Sanitários de Análise Estratégica de Decisão**. Informática Pública, 2012, v.4, p.250.

5 ASSOCIAÇÃO BRASILEIRA DE NORMAS TÉCNICAS. **NBR10004**: Resíduos Sólidos- Classificação. 2 ed. Rio de Janeiro- RJ: Associação Brasileira de Normas Técnicas, 2004. 71 p.

6 ABRALPE (São Paulo - SP). **Panorama dos Resíduos Sólidos no Brasil.** São Paulo - SP: Abralpe, 2017. 73 p. **PANORAMA DOS RESÍDUOS SÓLIDOS NO BRASIL.** São Paulo - SP: Abralpe, 2017.

7.PREFEITURA MUNICIPAL DE PATOS DE MINAS (Patos de Minas - MG). **Secretaria de Estado de Meio Ambiente e Desenvolvimento Sustentável.** Patos de Minas - MG: Prefeitura Municipal de Patos de Minas, 2008. 21 p.

8 FINOM. **Alunos Visitam Aterro Sanitário de Patos de Minas.** Disponível em: <https://finom.edu.br/noticias/alunos-visitam-aterro-sanitario-de-patos-de-minas>. Acesso em: 29 nov. 2018.

9 FACULDADE PATOS DE MINAS - FPM (Patos de Minas - MG). **Engenharia Civil Visita Aterro Sanitário de Patos de Minas.** Disponível em: <https://faculdadepatosdeminas.edu.br/noticias/detalhada/engenharia-civil-visitaaterro-sanitario-de-patos-de-minas>. Acesso em: 29 nov. 2018.

10 SILVA, Norma Laís da Silva e. **Aterro Sanitário para Resíduos Sólidos Urbanos - RSU– Matriz para Seleção da Área de Implantação.** 2011. 68 f. Tese (Doutorado) - Curso de Engenharia Civil, Universidade Estadual de Feira de Santana, Feira de Santana, 2011.

11 INSTITUTO BRASILEIRO DE GEOGRAFIA E ESTATISTICA. **IBGE.** Brasil: Instituto Brasileiro de Geografia e Estatística, 2010.

12INSTITUTO DE PESQUISA ECONÔMICA APLICADA (Brasil). **Diagnóstico dos Resíduos Sólidos Urbanos.** Brasília - DF: Ipea, 2012. 82 p.

13 ESTADO DE MINAS (Minas Gerais - MG). **Lixões ainda são desafio em Minas. 2015.** Disponível em:<https://www.em.com.br/app/noticia/gerais/2015/08/29/interna\_gerais,683050/lix oes-ainda-sao-desafio-em-minas.shtml>. Acesso em: 29 nov. 2018.

14 PORTAL DE RESÍDUOS SÓLIDOS. **Aterro Sanitário. 2013.** Disponível em: <https://portalresiduossolidos.com/aterro-sanitario/>. Acesso em: 29 nov. 2018.

15 REGIONAL NEWS (São Paulo - SP). **Você sabe a diferença entre aterro, lixão e aterro controlado?** Disponível em: <https://rnews.com.br/voce-sabe-a-diferencaentre-aterro-lixao-e-aterro-controlado.html>. Acesso em: 29 nov. 2018.

16 PORTAL G1 (Minas Gerais - MG). **Aterros Sanitários Irregulares. 2012.**  Disponível em: <http://g1.globo.com/minas-gerais/triangulomineiro/noticia/2012/04/mp-notifica-municipios-de-mg-com-aterros-sanitariosirregulares.html>. Acesso em: 29 nov. 2018.

17 ASSOCIAÇÃO BRASILEIRA DE NORMAS TÉCNICAS. **NBR\_8849**: Apresentação de Projetos de Aterros Controlados de Resíduos Sólidos urbanos. Rio de Janeiro- RJ: Associação Brasileira de Normas Técnicas, 1985. 9 p.

18 ASSOCIAÇÃO BRASILEIRA DE NORMAS TÉCNICAS. **NBR8419**: Apresentação de Projetos de Aterros Sanitários de Resíduos Sólidos Urbanos. Rio de Janeiro- RJ: Associação Brasileira de Normas Técnicas, 1992. 7 p.

19 VAN ELK, Ana Ghislane Henriques Pereira. **Redução de Emissões na Disposição Final.** 2007. 44 f. Monografia (Especialização) - Curso de Engenharia Civil, Universidade Estadual Paulista, São Paulo- SP, 2007.

 20 ALMEIDA, Simone Nóbrega Ribeiro. **Aplicação de Geoprocessamento na Identificação de Áreas para Implantação de Aterro Sanitário no Município de Pombal - PB.** 2016. 88 f. Monografia (Especialização) - Curso de Sistemas Agroindustriais, Gestão e Tecnologia Ambiental em Sistemas Agroindustriais, Universidade Federal de Campina Grande- UFCG, Pombal - PB, 2016.

21 FUNDAÇÃO ESTADUAL DO MEIO AMBIENTE. **FEAM.** 2016. Disponível em: <http://feam.br/noticias/1/1425-feam-divulga-panorama-da-destinacao-dos-residuossolidos-urbanos>. Acesso em: 29 nov. 2018.

22 LOURENÇO, Roberto Wagner. **Metodologia para Seleção de Áreas Aptas á Instalação de Aterros Sanitários Consorciados Utilizando SIG.** 2015. 19 f. Tese (Doutorado) - Curso de Engenharia Civil, Universidade Estadual Paulista "Júlio de Mesquita Filho", Unesp, Sorocaba, SP, 2015.

23 LINO, Isabela Coutinho. **Seleção de Áreas para Implantação de Aterros Sanitários:** Análise Comparativa de Métodos. 2007. 99 f. Dissertação (Mestrado) - Curso de Geociência e Meio Ambiente, Universidade Estadual Paulista, Rio Claro-SP, 2007.

24 NASCIMENTO, Maria Cândida Barbosa do. **Metodologia de Identificação de Áreas para Implantação de Aterros Sanitários.** 2005. 45 f. Monografia (Especialização) - Curso de Engenharia Civil, Faculdade de Engenharia- Faeng, Brasília, DF, 2005.

25 FERNANDES, Natália Ramos Porto. **Implementação de um Sistema de Informações Geográficas (SIG) para o Monitoramento do Aterro Sanitário da Cidade Monte Carmelo- MG.** 2018. 19 f. Monografia (Especialização) - Curso de Engenharia Civil, Fundação Carmelitana Mario Palmeiro, Monte Carmelo- MG, 2018.

26 BIJU, Bárbara Pavani. **Utilização do Sistema de Informação Geográfico (SIG) na Indicação de Possíveis Áreas Aptas a Disposição de Resíduos de Construção e de Demolição.** 2015. 114 f. Monografia (Especialização) - Curso de Engenharia Civil, Universidade Tecnológica Federal do Paraná, Curitiba, 2015.

27 PENA, Rodolfo Alves; ESCOLA, Brasil. **SIG.** Disponível em: <https://brasilescola.uol.com.br/geografia/sig.htm>. Acesso em: 29 nov. 2018.

28 QGIS. **SIG Desktop Código Aberto.** Disponível em: <https://www.qgis.org/pt\_PT/site/about/index.html>. Acesso em: 29 nov. 2018.

29 EMBRAPA (Brasil). **Brasil em Relevo.** Disponível em: <http://www.relevobr.cnpm.embrapa.br/download/index.htm>. Acesso em: 26 abr. 2019.

30 GRASS GIS. **R.recodee.** Disponível em: <https://grass.osgeo.org/>. Acesso em: 26 abr. 2019.

31 INSTITUTO PRÍSTINO (Belo Horizonte – MGBB ). **Municípios de Minas Gerais.** Disponível em: <https://www.institutopristino.org.br/atlas/municipios-deminas-gerais/baixe-os-arquivos-shp-e-kml/>. Acesso em: 26 abr. 2019.

# **DECLARAÇÃO DE AUTORIZAÇÃO**

Autoriza-se a reprodução e divulgação total ou parcial deste trabalho, por qualquer meio convencional ou eletrônico, para fins de estudo e pesquisa, desde que citada à fonte.

Faculdade Patos de Minas – Patos de Minas, 23 de maio de 2019.

\_\_\_\_\_\_\_\_\_\_\_\_\_\_\_\_\_\_\_\_\_\_\_\_\_\_\_\_\_\_\_\_\_\_\_\_\_\_ Angélica Rodrigues de Melo

\_\_\_\_\_\_\_\_\_\_\_\_\_\_\_\_\_\_\_\_\_\_\_\_\_\_\_\_\_\_\_\_\_\_\_\_\_\_ Roberta Monyelle de Oliveira

\_\_\_\_\_\_\_\_\_\_\_\_\_\_\_\_\_\_\_\_\_\_\_\_\_\_\_\_\_\_\_\_\_\_\_\_\_\_ Vinício Douglas Vieira

\_\_\_\_\_\_\_\_\_\_\_\_\_\_\_\_\_\_\_\_\_\_\_\_\_\_\_\_\_\_\_\_\_\_\_\_\_\_ **Me. Gabriel José da Silva**